**AutoCAD Crack [Latest] 2022**

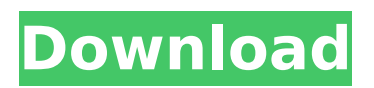

**AutoCAD Crack+ With Serial Key [Latest-2022]**

# In 1991, Autodesk released AutoCAD LT, a version of AutoCAD running in a window that could be installed on a personal computer. The following year,

AutoCAD was released as a desktop application and in the following decade, AutoCAD LT was gradually phased out. Currently, the desktop version of AutoCAD is a

separate version from AutoCAD LT, although the two are similar and can run side by side. The basic interface in AutoCAD is the command line and, as of AutoCAD LT, you can also use a

# user interface (UI), or graphical user interface, which has been the standard UI in CAD programs since the 1990s. In AutoCAD, the command line includes its own predefined

commands and has its own keyboard shortcuts, which can be changed. The user interface has various GUI (graphical user interface) elements, such as buttons, that allow users to

perform tasks. You can also use any external software or apps that run on a computer and link to AutoCAD. AutoCAD is more than a drafting application — it is also a data

management application that makes it easy to share data, such as drawing, section, or model, with other users through the Internet or within your organization. You can send files,

# which can be drawings, sections, or models, by email to other people in your organization, or you can share them with people outside your organization. You can also send

#### comments, such as "Save", "Exit", "Undo", or "Save

As", to other people through email, which allows you to communicate efficiently. Since the release of AutoCAD, Autodesk

# has released many updates and new versions of AutoCAD. Today, the most recent version of AutoCAD is AutoCAD 2019 for desktop. In this guide, you'll learn how to open and

# close AutoCAD, create and modify shapes, edit symbols, and work with views. Topics Opening AutoCAD Before you start using AutoCAD, you must first open it and start using the

# application. This may take a few minutes and depends on your Internet connection and the number of files you have open on your hard disk. If you have multiple drawings open at

# once, you can open a new drawing in the current drawing space. If you have multiple documents open, you can open a new drawing in any

**AutoCAD Download X64 [Latest]**

Support for Wi-Fi Direct which is a specification for peer-to-peer connections between electronic devices. Integrated networking with Windows for direct access to files over

# the network Support for multiple monitors. Multitouch support in AutoCAD, allowing precise placement of objects by dragging. The ability to import

# and export DWG files to a variety of file formats, including DXF, DWG and DWF, and to share drawings between applications, if the application has the correct plug-in. The

# API and command line tools allow AutoCAD users to interact with the application. The underlying scripting framework, called AutoLISP, is written in the HyperTalk programming

# language, and is capable of working with many programming languages such as Visual Basic, Delphi,  $C++$ ,  $C#$  and JavaScript. AutoLISP is also capable of handling different

# file types, such as BMP, HTML, GIF, JPEG, MNG, MP3, PNG, XPS, SVG, SWF, and TIFF, among many others. In recent years, the programming framework was

#### renamed AutoLISP 2.0 and the embedded scripting engine was changed to AutoLISP 3.0, which uses the new Lisp 2.0 dialect. There are currently two programming

# languages (Lisp 2.0 and Lisp 3.0) and two languages (Lisp 2.0 and AutoLISP 3.0) that AutoCAD uses as well as two separate workbenches (AutoLISP 2.0 and AutoLISP 3.0) that

# are for different reasons. In the latest version, AutoLISP 2.0 and AutoLISP 3.0 can be enabled at the same time. AutoLISP 2.0 is the more widely known version of the

programming language. Networking Users of the 2018 release of AutoCAD can directly link drawings to files in the cloud using Windows 10 S, allowing them to

access drawings from any device without requiring an internet connection. In addition, users can share drawings using their network via e-mail (such as PDF) or directly to a

network drive. AutoCAD also supports network printing, allowing its users to send a drawing to another user's desktop printer. Autodesk Exchange Apps The AutoCAD

# application store allows for the submission of applications that extend AutoCAD functionality, but AutoCAD is not required to use these apps. Auto ca3bfb1094

**AutoCAD License Key Full Free**

# Autocad starts Go to File > New > and click on AutoCAD. Type a filename (First, Last or if you wish, Student Name) Save it as "Excel 2007

# 2D.dwg" Go to File > Print and select the exported file Click Print Now click on the option "twosided printing" Click on "PDF". You will be able to view the PDF file. A: I am going to leave the

# CAD command on the site because it is still a very useful source of information but can also be found here in the Autocad help file in the command section. Here are some other places

# to find CAD commands: In the menu bar and ribbon, select View, RIBBON, LAYOUT, and COMMAND In the Edit menu, choose Customize Ribbon, then Show Commands by

# Context Structureactivity relationships of a highly selective tachykinin NK3 receptor antagonist. The structure-activity relationships of a novel highly

selective NK3 receptor antagonist, 8beta-b romo-2betaphenyltryptamine (12) were evaluated. The introduction of a methyl group at the 8beta position of

# compound (12) resulted in significant loss of antagonist potency against [Sar1,Ile8]s ubstance P(6-11). Substitution at the 2betaphenyltryptamine ring of compound

# (12) produced a great improvement in antagonist potency. Other substituents at the 2betaphenyltryptamine ring with electronwithdrawing or electron-donating

# groups resulted in significant loss of antagonist potency, whereas 2betamethoxy substitution resulted in a modest improvement in antagonist potency.

# A structure-activity relationship study on the benzo[1,3]dioxole ring of compound (12) revealed that compound (12) with a methoxy substituent at the 3-position was the

most potent analog. A benzo[1,3]dioxole ring with a methoxy substituent at the 3-position was found to be a critical structural element for potent antagonism of the NK3 receptor.Q:

# Add HTML to iframe src using javascript I have an iframe that is generated dynamically through PHP. The source of the iframe is "source.php", which

**What's New in the AutoCAD?**

# Create advanced 3D objects from existing 3D models (directly from other CAD programs, using.obj format). Markup Assist in the Dynamic Input tool allows you to input selection

# based objects into the DesignCenter (DC), and convert them into 3D objects. (video: 11:40 min.) Exporting PDF: Export to PDF in a single step (optionally in a grid)

# You can export from the Dynamic Input tool in either a single step (often useful) or with a setting for the grid (generally useful). The grid setting is accessed via the output options, and

# there are no extra steps. (video: 1:10 min.) Scale, move, copy, and set markers in PDF: You can scale, move, and copy objects to new locations within PDF documents, and

# use set markers (circles, crosses, squares, and arrows) to mark your drawing to indicate changes. (video: 2:50 min.) **Other** enhancements: The product is delivered

# in a virtual machine, in a single package. Extend tooltips for more details and description. Enhancements in Draw (formerly named Features) Apply default

values to previously saved layers, and load them back into your drawing. Apply default values to previously saved layers and load them back into your drawing. (video: 0:32 min.) (video:

# 0:18 min.) (video: 0:42 min.) (video: 0:25 min.)

Enhancements in 3D (formerly known as Model) Markerbased freehand annotations to AutoCAD are now available in 3D (for

# AutoCAD LT users only) Freehand marker annotations in 3D are now available for AutoCAD LT users. Also, Rulers can now be placed in your models. You can now Rulers can

# now be placed in your models. Extend and widen the Width & Height of the 3D box and rotate the 3D box. Extend and widen the Width & Height of the 3D box and rotate the 3D box.

# (video: 1:05 min.) (video: 0:30 min.) (video: 0:44 min.) (video: 0:30 min.)

**System Requirements:**

# Memory: 512 MB Hard disk space: 250 MB Processor: Intel Pentium 2.4 GHz Operating system: Windows 98/2000/XP/Vista/7 Internet connection:

# Broadband connection Legal Notice: First of all, the application is developed by the author of this blog. Therefore, we assume no responsibility for the product. The

# app is freely available on the site of our blog and if you like the program, please make donations to the author of the site: https

<https://weycup.org/wp-content/uploads/2022/07/ellpai.pdf> [https://www.thepostermafia.com/2022/07/23/autocad-2019-23-0-crack](https://www.thepostermafia.com/2022/07/23/autocad-2019-23-0-crack-download-2022/)[download-2022/](https://www.thepostermafia.com/2022/07/23/autocad-2019-23-0-crack-download-2022/) <https://champlife.de/wp-content/uploads/2022/07/AutoCAD-7.pdf> [https://dronezone-nrw.2ix.de/advert/autocad-21-0-crack-with-full](https://dronezone-nrw.2ix.de/advert/autocad-21-0-crack-with-full-keygen-free-download-for-windows-final-2022/)[keygen-free-download-for-windows-final-2022/](https://dronezone-nrw.2ix.de/advert/autocad-21-0-crack-with-full-keygen-free-download-for-windows-final-2022/) [https://adview.ru/wp-](https://adview.ru/wp-content/uploads/2022/07/AutoCAD__Crack___Free_Download_X64.pdf) [content/uploads/2022/07/AutoCAD\\_\\_Crack\\_\\_\\_Free\\_Download\\_X64.pdf](https://adview.ru/wp-content/uploads/2022/07/AutoCAD__Crack___Free_Download_X64.pdf) <https://expressionpersonelle.com/autocad-crack-incl-product-key-free/> [https://drogueriaconfia.com/wp-](https://drogueriaconfia.com/wp-content/uploads/2022/07/AutoCAD-15.pdf)

[content/uploads/2022/07/AutoCAD-15.pdf](https://drogueriaconfia.com/wp-content/uploads/2022/07/AutoCAD-15.pdf)

<https://ninarkids.com/wp-content/uploads/2022/07/AutoCAD-3.pdf> [https://nohbec.com/wp-](https://nohbec.com/wp-content/uploads/2022/07/AutoCAD__Crack__Free_PCWindows.pdf)

[content/uploads/2022/07/AutoCAD\\_\\_Crack\\_\\_Free\\_PCWindows.pdf](https://nohbec.com/wp-content/uploads/2022/07/AutoCAD__Crack__Free_PCWindows.pdf) [https://helpmefinancials.com/autocad-crack-license-key-free-pc](https://helpmefinancials.com/autocad-crack-license-key-free-pc-windows/)[windows/](https://helpmefinancials.com/autocad-crack-license-key-free-pc-windows/)

[https://nmtia.net/wp-content/uploads/2022/07/AutoCAD\\_\\_Crack\\_\\_\\_Full\\_V](https://nmtia.net/wp-content/uploads/2022/07/AutoCAD__Crack___Full_Version_Download_MacWin.pdf) [ersion\\_Download\\_MacWin.pdf](https://nmtia.net/wp-content/uploads/2022/07/AutoCAD__Crack___Full_Version_Download_MacWin.pdf)

[https://fortworth-dental.com/autocad-24-1-keygen-full-version-for](https://fortworth-dental.com/autocad-24-1-keygen-full-version-for-windows-updated-2022/)[windows-updated-2022/](https://fortworth-dental.com/autocad-24-1-keygen-full-version-for-windows-updated-2022/)

[https://websiteusahawan.com/2022/07/24/autocad-2018-22-0-crack](https://websiteusahawan.com/2022/07/24/autocad-2018-22-0-crack-download-for-pc-final-2022/)[download-for-pc-final-2022/](https://websiteusahawan.com/2022/07/24/autocad-2018-22-0-crack-download-for-pc-final-2022/)

[https://papayu.co/autocad-2021-24-0-crack-with-registration-code-free](https://papayu.co/autocad-2021-24-0-crack-with-registration-code-free-final-2022/)[final-2022/](https://papayu.co/autocad-2021-24-0-crack-with-registration-code-free-final-2022/)

<https://www.huarenshifu.com/autocad-24-2-crack-with-key-x64/> <https://vv411.com/advert/autocad-20-0-crack-download-3264bit-latest/> <https://roandsport.com/wp-content/uploads/2022/07/latorsi.pdf>

<https://peritajesonline.com/wp-content/uploads/2022/07/AutoCAD-9.pdf> <https://elsozzo.com/autocad-2019-23-0-crack-free-download/>

[https://unibraz.org/autocad-2021-24-0-crack-free-download](https://unibraz.org/autocad-2021-24-0-crack-free-download-updated-2022/)[updated-2022/](https://unibraz.org/autocad-2021-24-0-crack-free-download-updated-2022/)